[eCampus,](http://134.147.222.204/bportal/doku.php/tag:ecampus?do=showtag&tag=eCampus) [Studienorganisation allgemein](http://134.147.222.204/bportal/doku.php/tag:studienorganisation_allgemein?do=showtag&tag=Studienorganisation_allgemein)

## **Für meinen Grundkurs wurde das Plenum nicht in eCampus eingetragen. Muss ich das manuell nacherfassen?**

Grundsätzlich nein. Falls Ihnen tatsächlich eine Kreditierung fehlt, wenden Sie sich bitte an die:den jeweilige:n Lehrende:n!

Für die Grundkursmodule erhalten Sie normalerweise folgende Kreditierungen:

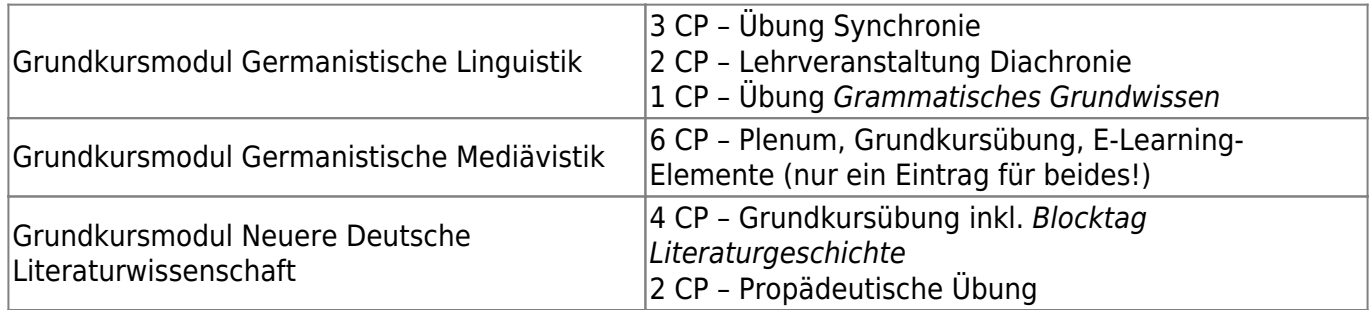

Falls Sie Ihre Grundkursmodule aus anderen Gründen manuell nacherfassen müssen (etwa bei Hochschulwechsel nach Bochum), geben Sie bitte bei der CP-Zahl des Moduls die vorgesehene CP- $Z$ ahl an $^{1}$ 

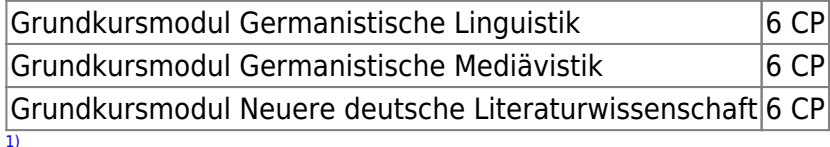

Falls Sie Ihre Grundkursmodule an der RUB vor dem Wintersemester 2005/2006 absolviert haben, [gelten allerdings noch andere CP-Zahlen!](http://134.147.222.204/bportal/doku.php/vspl:grundkurse_vor_ws0506)

From: <http://134.147.222.204/bportal/>- **Beratungsportal Germanistik**

Permanent link: **[http://134.147.222.204/bportal/doku.php/vspl:fehlendes\\_plenum](http://134.147.222.204/bportal/doku.php/vspl:fehlendes_plenum)**

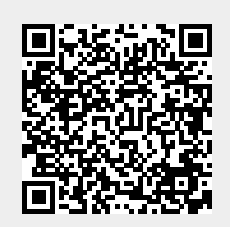

Last update: **2023/04/12 12:31**